# Continuations

#### **Daniil Berezun**

### **danya.berezun@gmail.com**

2022

### Scheme\Racket Introduction

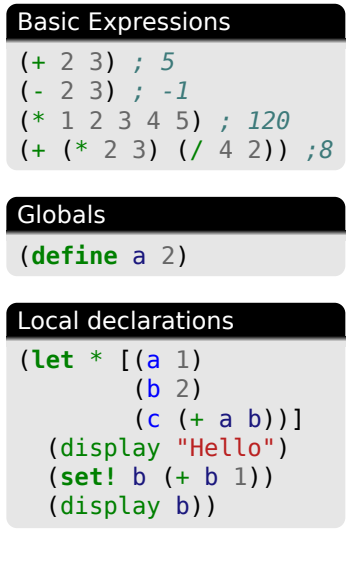

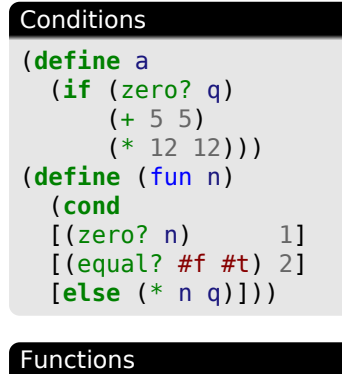

#### (**define** square (**lambda** (x) (\* x x))) (**define** (square x) (\* x x)) (**define** (fact n) (**if** (< x 1) 1  $(* x (fact (- x 1))))$

# Basic Expressions

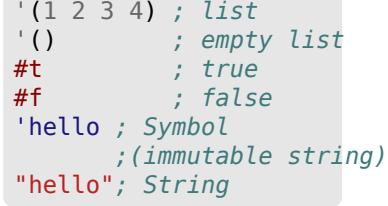

# Continuations

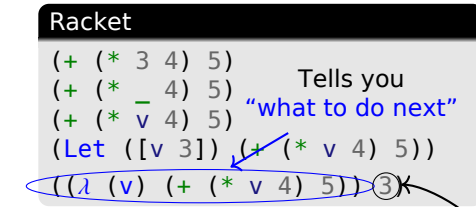

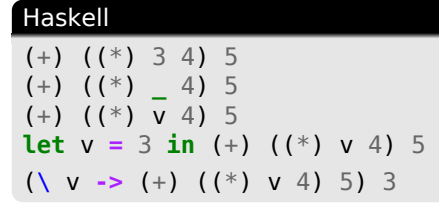

There might be some computations here!!!

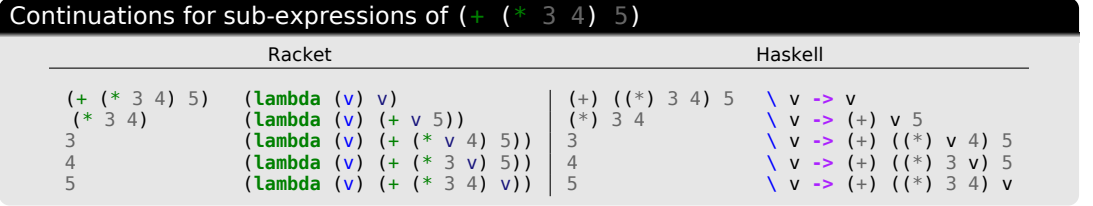

# call/cc in Racket\Scheme

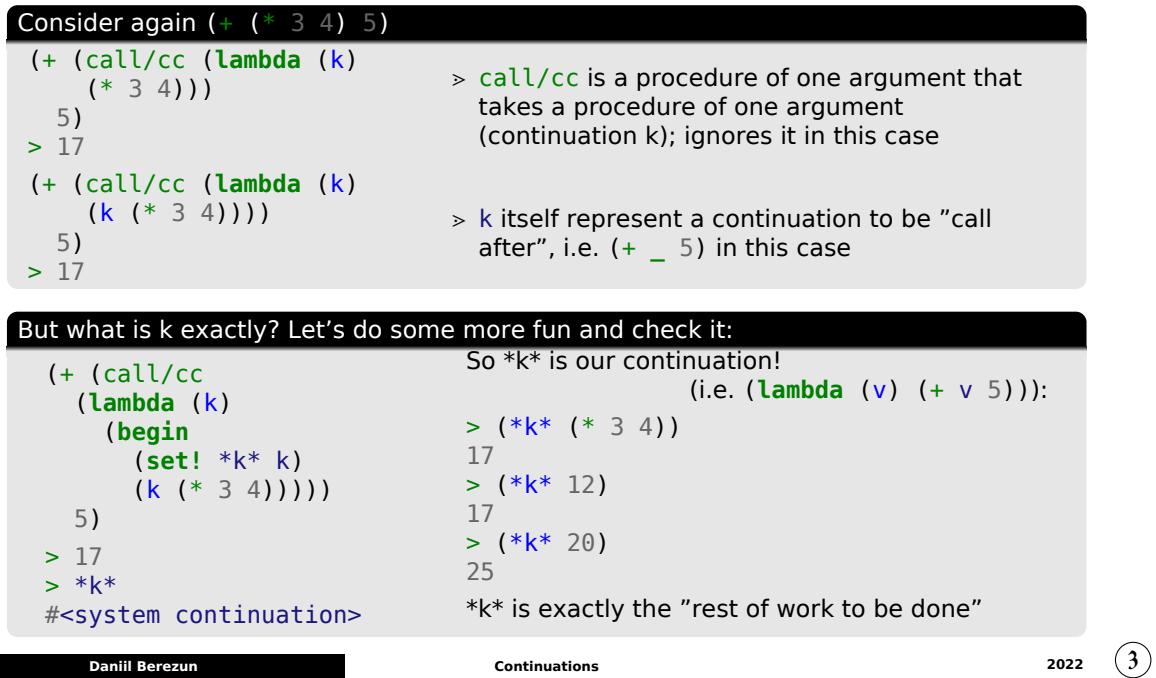

### call/cc: "early exit"

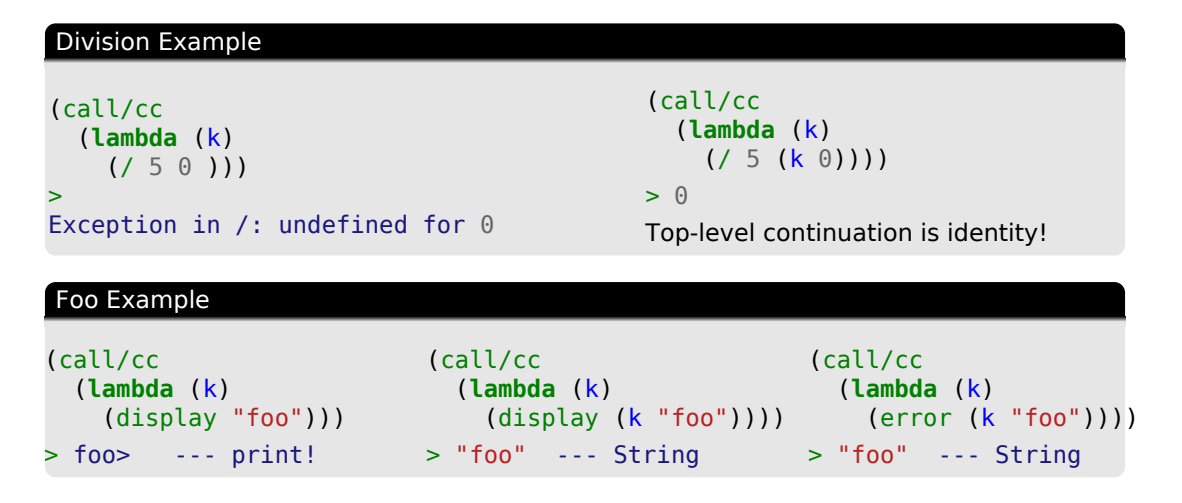

Morale: call/cc allows us to implement "early exit" à la **break** in Java or **goto** in C "early exit" *sim* this continuation never returns back

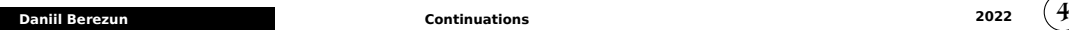

### call/cc: "early exit" - step-by-step

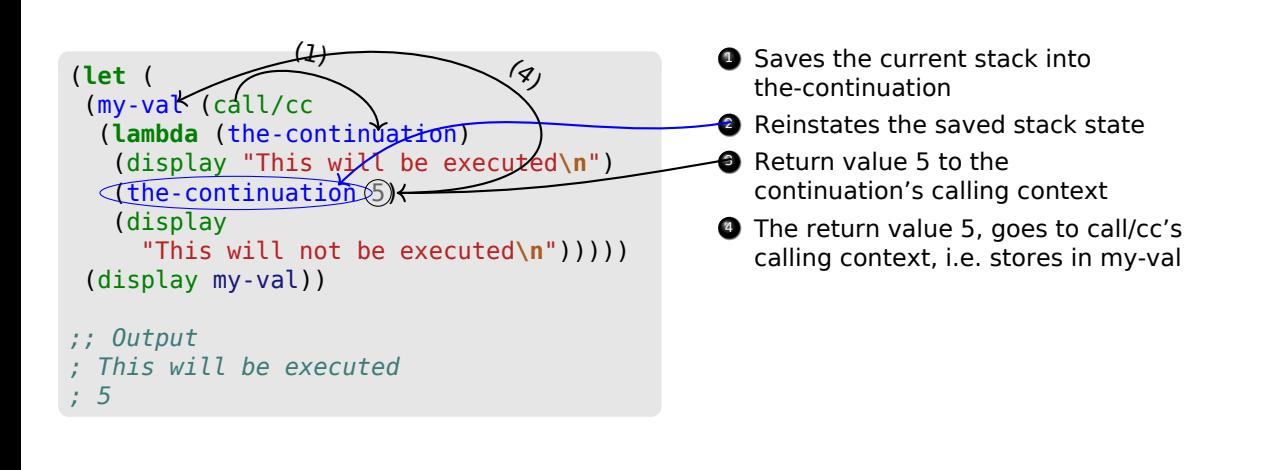

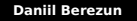

# (+ (\* 3 4) 5) via call/cc

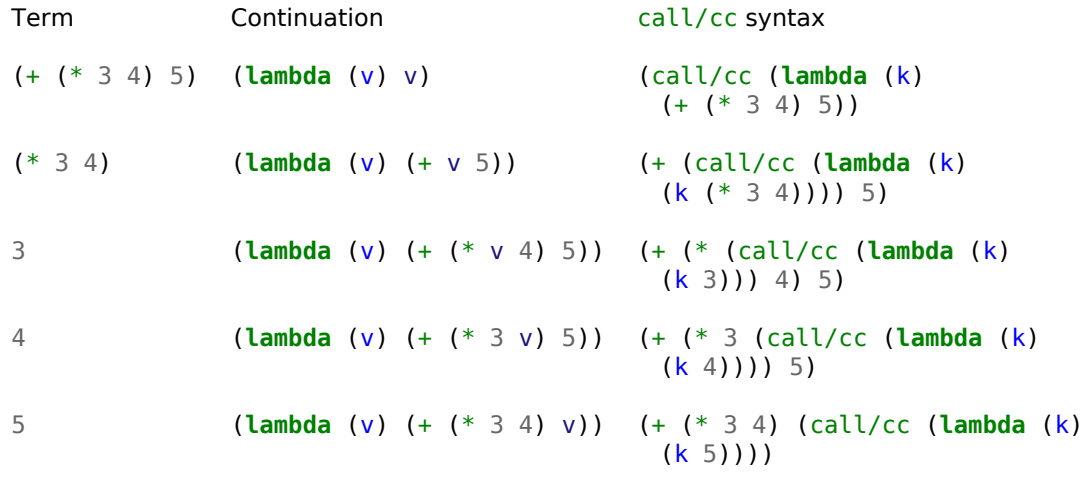

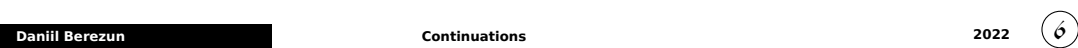

### call/cc: ignore function example

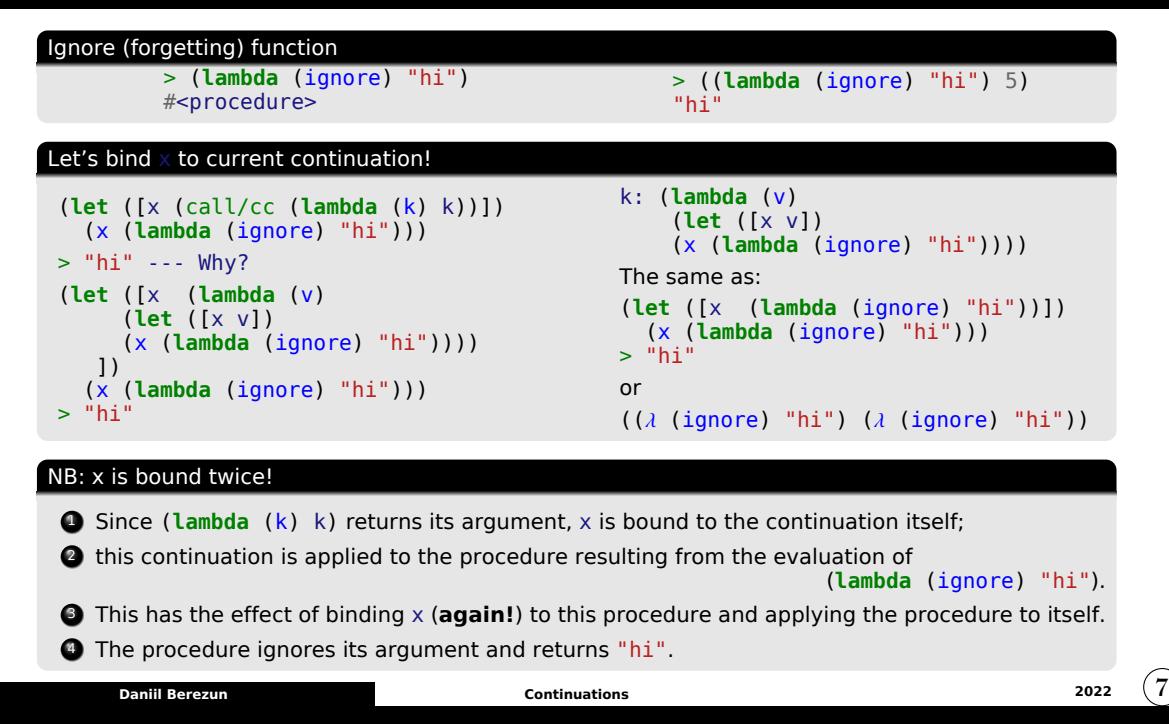

# CPS by fact example

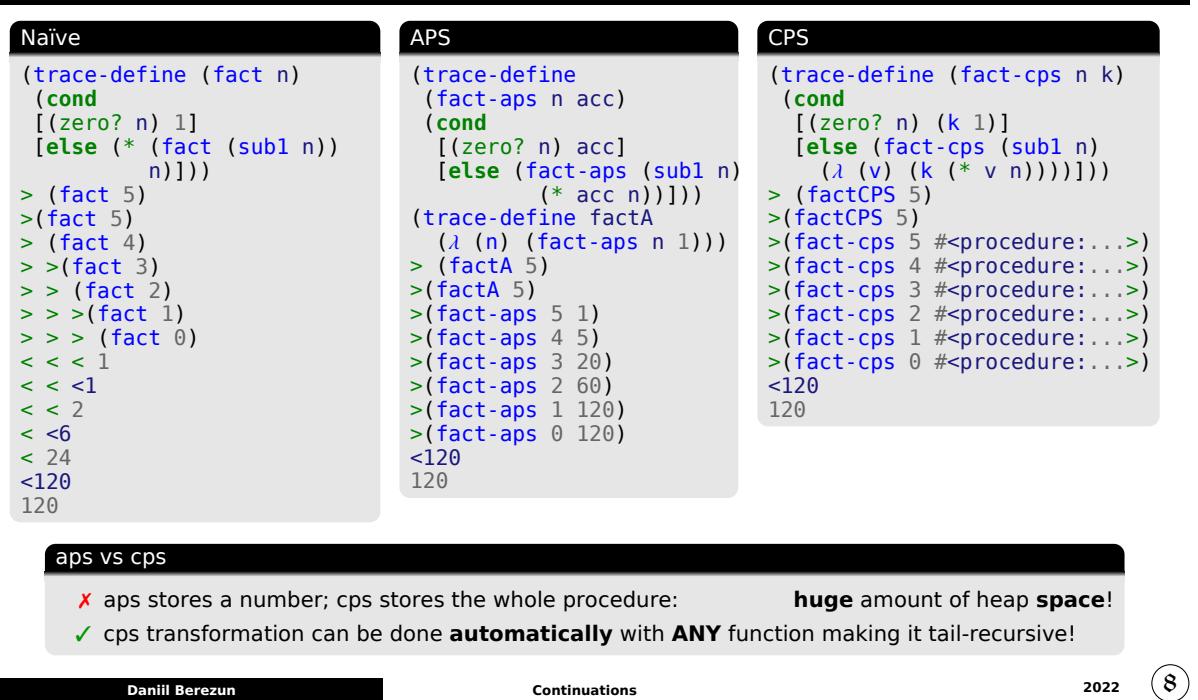

### CPS by fact example

#### cps fact again

```
(trace-define (fact-cps n k)
 (cond
  [(zero? n) (k 1)]
  [else (fact-cps (sub1 n)
    (\lambda \, (\nu) \, (k \, (* \, v \, n))))> (factCPS 5)
>(factCPS 5)
>(fact-cps 5 #<procedure:...>)
>(fact-cps 4 #<procedure:...>)
>(fact-cps 3 #<procedure:...>)
>(fact-cps 2 #<procedure:...>)
>(fact-cps 1 #<procedure:...>)
>(fact-cps 0 #<procedure:...>)
120120
```
#### What if continuation is not identity

```
(trace-define factCPS2
  (\lambda (n) (fact-cps n (\lambda (x) (* x 3)))))
> (factCPS2 5)
???360
> (fact-cps 5 (\lambda (x) (+ (* x 4) 5)))
???485
```
#### Exercises:

- $>$  One can try to do that with Fibonacci to see the beauty
- $>$  Compare memory usage with aps, cps and usual fib by running  $(fib -1)$ which goes to infinite loop

#### What is the type of call/cc?

 $(+ 3 4)$ (+ 3 (call/cc (λ (k) 4))) *; same with call/cc ; call/cc : (? -> ?) -> ? ; call/cc is a function that taks a function ; call/cc : (? -> ?) -> Number ; in (+ 3 \_) "\_" obviously should be a Number* (+ 3 (call/cc (λ (k) (k 4)))) *; inner function takes a continuation ; call/cc : ((? -> ?) -> ?) -> Number ; , i.e. another 1-arg function ; call/cc : ((Number -> ?) -> ?) -> Number ; k* ≡ *(define (k x) (+ 3 x))* (+ 3 (call/cc  $(\lambda$  (k) (k 4) 5))) *; call/cc : ((Number -> ?) -> Number) -> Number ;* λ *can return a Number* (+ 3 (call/cc (λ (k) (zero? (k 4)) 5))) *; k can return anything ; call/cc : ((Number -> Boolean) -> Number) -> Number* (+ 3 (call/cc  $(\lambda$  (k) ((string-length  $(k 4)$ ) 5))) *; call/cc : ((Number -> String) -> Number) -> Number ; call/cc : ((Number ->* β*) -> Number) -> Number* (string-append "Hello " (call/cc (λ (k) (string-length (k "World")) "NOT"))) *; call/cc : ((*α *->* β*) ->* α*) ->* α What is  $((\alpha \rightarrow \beta) \rightarrow \alpha) \rightarrow \alpha$ ? **Pierce law!!** Intuitionistic logic + Pierce law  $\Rightarrow$  Classical logic! **Daniil Berezun Continuations <sup>2022</sup>** 10

### What is the type of call/cc?

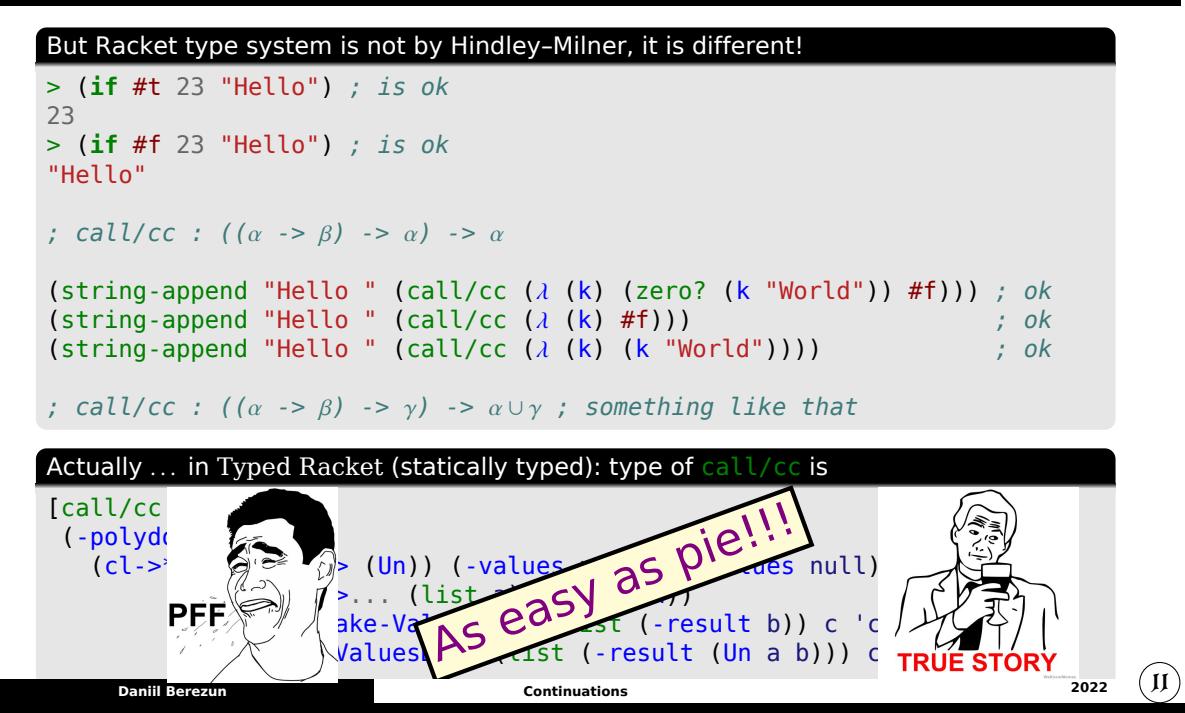

### What else can we do with continuations?

#### Via call/cc can be expressed

- ⋗ Early exit (break)
- $>$  goto
- $>$  Conditionals
- ⋗ Exceptions (Try/Catch/Throw)
- ⋗ Cooperative Multithreading
- ⋗ . . .Actually. . . **ANY CONTROL** flow operators and manipulations

#### Too complicated ... What does this code? (**let\*** ((yin ((λ (foo) (newline) foo)  $(call/cc ( $\lambda$  (bar) bar))$ (yang (( $\lambda$  (foo) (write-char  $\#\nabla^*$ ) foo)  $(call/cc (\lambda (bar) bar) (bar))$ ) (yin yang)) Output: \* \*\* \*\*\* \*\*\*\* \*\*\*\*\* \*\*\*\*\*\* \*\*\*\*\*\*\* ... **Daniil Berezun Continuations <sup>2022</sup>** 12

#### Cost

#### ✗ Slow

- ✗ Huge heap usage
- ✗ Too complicated

# Continuations and callCC in Haskell

Please take a look at these sources:

- ⋗ wikibooks: Monad transformers
- ⋗ The Cont monad
- $>$  The ContT monad transformer
- $>$  Nice into; the following slides are borrowed from it

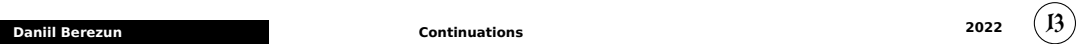

### Simple Continuations

#### **Continuations**

```
ret value = \  \  \, \mathsf{f} -> \mathsf{f} value
twoC = ret 2helloC = ret "Hello"
```
#### Chaining Continuations

```
-- takes a continuation and a function which is provided the value of it
-- and returns a new continuation as a result
inC `bind` f = \out -> inC (\inCVal -> (f inCVal) out)
-- double the value
fourC = twoC `bind` \two -> ret ((*) two 2)
-- fourC id == 4
-- glueing two continuations:
twoHelloC = twoC `bind` \two ->
              helloC `bind` \hello ->
                ret $ (show two) ++ hello
-- twoHelloC id == "2hello"
```
### The Cont Monad

```
Actually, monad transformers but for the sake of briefly:
newtype Cont r a = Cont { runCont :: (a -> r) -> r }
instance Functor (Cont r) where
   fmap f (Cont c) = Cont $ \out -> c (out . f)
instance Applicative (Cont r) where
   pure val = Cont $ \out -> out val
    (Cont f) <*> (Cont c) = Cont $ \out -> f $ \fn -> c (out . fn)
instance Monad (Cont r) where
   return = pure
    -- like your `bind` but wrapping/unwrapping Cont:
    (Cont c) >>= f = Cont $ \out -> c (\a -> (runCont (f a)) out)
-- callCC
callCC :: ((a -> Cont r b) -> Cont r a) -> Cont r a
callCC fn = Cont $ \out -> runCont (fn (\a -> Cont $ \_ -> out a)) out
-- in the transformer version it hides away the identity monad
cont :: ((a -> r) -> r) -> Cont r a
cont = Cont
     Daniil Berezun Continuations 2022 15
```
### The Cont Monad: Example — 1

```
twoC' = return 2
helloC' = return "hello"
twoHelloC' = do
    two <- twoC'
    hello <- helloC'
    return $ (show two)++hello
twoHelloC'' = twoC' >>= \two ->
               helloC' >>= \hello ->
                 return $ (show two)++hello
> (runCont twoHelloC') id -- "2hello"
```
### The Cont Monad: Example — 2

```
Branching and Generation
boom1C = do
    n <- cont $ \out -> "boom! "
    l <- cont $ \out -> out "a" ++ out "b"
    x <- cont $ \out -> out "X" ++ out "Y"
    return $ n +1 + x + * "
> runCont boom1C id -- "boom! "
\text{boom2C} = \text{do}n <- cont $ \out -> out "1" ++ out "2"
    l <- cont $ \out -> "boom! "
    x <- cont $ \out -> out "X" ++ out "Y"
    return $ n +1 + x + ""
> runCont boom2C id -- "boom! boom! "
boom3C = do
    n <- cont $ \out -> out "1" ++ out "2"
    l <- cont $ \out -> out "a" ++ out "b"
    x <- cont $ \out -> "boom! "
    return $ n + 1 + x + " "> boom3C id -- "boom! boom! boom! boom! "
     Daniil Berezun Continuations 2022 17
```
# callCC example

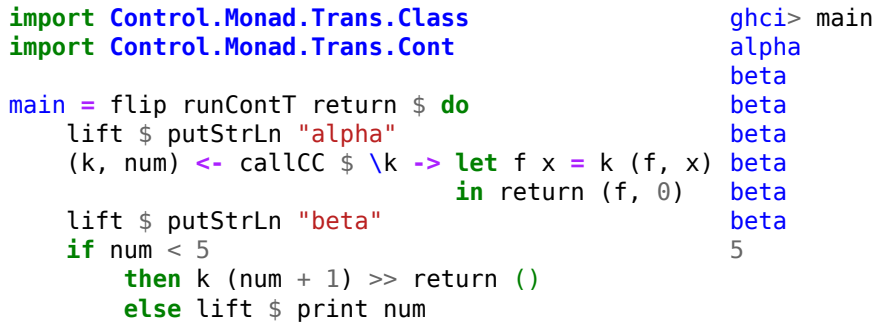

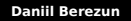

## Goto

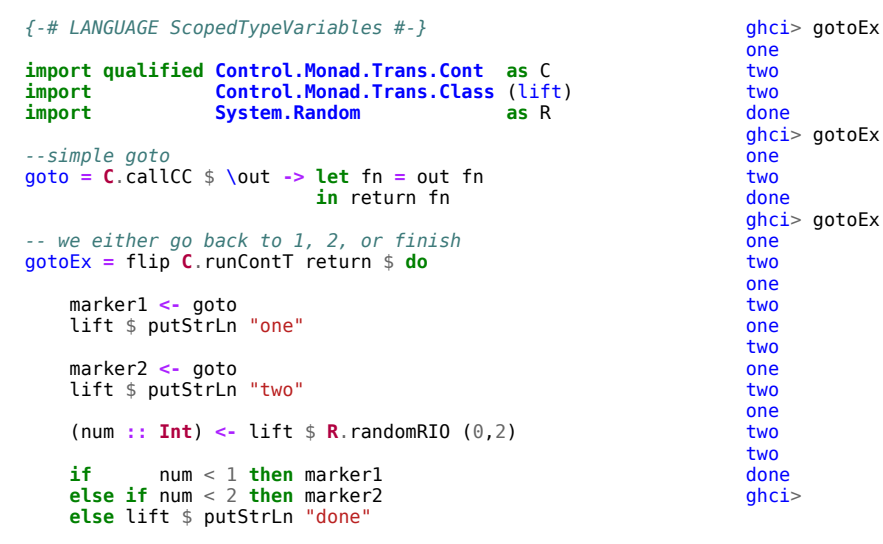